eラーニング推進機構

熊本大学

Institute for e-Learning Development

## 「Moodleによるeラーニングシステムの構築と運用」

の話 http://gihyo.jp/book/2009/978-4-7741-4079-7

- 第1章 イントロダクション 序曲。各章の概要と,フロントから内部までざっと紹介。
- •第2章 Moodleのインストールと設定 レンタルサーバ選定,インストール画面の説明
- •第3章 サイトの設定 設定の試し方,認証とユーザ登録,言語,セキュリティ,フィルタ
- • 第4章 カテゴリとコースの作成 コースカテゴリとユーザ体験,コースの諸設定(フォーマ ット,ブロック設置等)
- • 第5章 スタティック教材の追加 「リソースの追加」系(**HTML**ページ,ファイルへリンク,マ ルチメディアファイル**..**)
- $\bullet$ - 第6章 インタラクティブ教材の追加 「活動を追加」系の内,課題,レッスン,小テスト,調 査,投票
- 第7章 学習者参加型コース教材の追加 「活動を追加」系の内, チャット, フォーラム, 用 語集,**Wiki**,ワークショップ
- 第8章 学生を迎え入れる ゲスト権限でどこまで見せるか。フロントページやサイト内の 見かけのデザインのカスタマイズ。
- 第9章 教師向けの機能 学習活動のログ閲覧,評価尺度,評定(成績表)
- • 第10章 Moodleの拡張と運用 アドオン(追加機能),バックアップとリストア,(学生,教 師等の)ロール

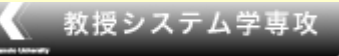

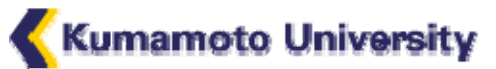